## **SZ DZ BANK**

## **VR-NetWorld Software Inhalte Version 4.41**

- 1. Detailverbesserungen in der Mandatsverwaltung Die vorhandene Mandatsverwaltung wurde in vielen Details verbessert. Im Folgenden exemplarisch einige der Detailverbesserungen:
	- 1.1. Erweiterung der Änderungsmöglichkeiten im aktiven Mandat In einem aktiven Mandat darf jetzt auch die Bank des Zahlers geändert werden. Die Änderung wird bei der nächsten Lastschrifteinreichung berücksichtigt.
	- 1.2. Automatische Ergänzung der Adresse im Mandat Bei Mandaten ohne Angabe einer Adresse des Gläubigers, wird die letzte zu diesem Gläubiger erfasste Adresse automatisch eingefügt. Dies gilt sowohl für die Erfassung eines neuen Mandats, wie auch für bestehende Mandate.
- 2. Detailverbesserung bei der Umdeutung von Einzugsermächtigungen Auch bei der Möglichkeit zur Umdeutung von Einzugsermächtigungen wurden diverse Details verbessert u.a.
	- 2.1. Format des Umdeutungsschreibens wurde angepasst Die Information zur Umdeutung einer Einzugsermächtigung ist wie ein Standardbrief aufgebaut und erleichtert so den direkten Versand als Brief.
	- 2.2. Adresse des Zahlers im Briefkopf Sofern eine Adresse für den Zahler im Datenbestand vorhanden ist, wird diese beim Ausdruck der Umdeutung im Briefkopf verwendet.
	- 2.3. Direkte Ansprache des Zahlers in der Umdeutung Sind Name und Anrede beim Zahler hinterlegt, wird der Zahler im Schreiben zur Umdeutung direkt angesprochen. Im anderen Fall wird weiterhin die allgemeine Anrede "Sehr geehrte Damen und Herren" verwendet.
	- 2.4. Datumsangaben im Anschreiben zur Umdeutung Beim Drucken oder Versenden einer Umdeutung kann angegeben werden, zu welchem Datum die Umdeutung versendet wird und ab welchem Datum die Umstellung auf SEPA Lastschriften erfolgt.
- 3. Änderung des Sequenztyps bei der Konvertierung von Lastschriften Bei der Konvertierung von Lastschriften kann in der Kontrollübersicht jetzt auch der Sequenztyp noch angepasst werden.
- 4. Detailverbesserung beim Import/Export
	- 4.1. Erweiterung des Import von SEPA Lastschriftdateien Der Import von SEPA Lastschriftdateien mit verschiedenen Sequenztypen in einer Datei ist jetzt möglich.
	- 4.2. Anpassung der Struktur einer SEPA Datei beim Export Beim Export einer SEPA Datei werden die Einschränkungen aus der HBCI Spezifikation berücksichtigt. Anstatt eine Datei mit mehreren logischen Dateien (PaymentInformation Blöcken) zu erzeugen, werden die logischen Dateien als eigene SEPA Datei ausgegeben.

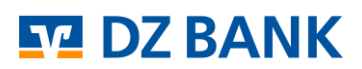

## 5. Kopieren von Sammellastschriften

Zur Vereinfachung des Kopierens von Sammellastschriften reicht es jetzt aus, nur die Sammelbuchung selber zum Kopieren auszuwählen. Für alle enthaltenen Aufträge wird anschließend eine Kopie erstellt.

- 6. Neuer HBCI Kernel Es wird eine neue Version des HBCI Kernels integriert.
- 7. Assistent für die Beseitigung von vorhandenen Umsatzlücken Ein Assistent prüft, ob eventuell Umsatzlücken zum Jahreswechsel vorhanden sind. Werden Umsatzlücken erkannt wird der Anwender gefragt, ob die Umsätze zum Jahreswechsel erneut abgerufen werden sollen, um die Lücke ggf. schließen zu können.

## 8. Fehlerbereinigungen

Neben den funktionalen Erweiterungen wurden auch Fehler korrigiert u.a. diese:

- 8.1. Ermittlung der Gläubiger-Identifikationsnummer nicht möglich Beim Erstellen einer SEPA Lastschriftdatei konnte die Gläubiger-Identifikationsnummer nicht automatisch ermittelt werden, wenn diese nicht auch am Konto hinterlegt war.
- 8.2. Fehlerhafte Aufteilung des Namens bei der Neuanlage eines Kontakts Bei der Erfassung eines neuen Zahlungsempfängers/-pflichtigen mit drei, jeweils durch ein Leerzeichen getrennten, Namensteilen wurden der gesamte Name im Namensfeld und die letzten beiden Namensteile zusätzlich in dem Feld "Firma" gespeichert.
- 8.3. Am Kontakt hinterlegte Skonto/MwSt Informationen wurden nicht berücksichtigt Wenn in den Einstellungen "Letzten VWZ übernehmen" eingestellt war, wurden die Skonto und Mehrwertsteuer Informationen, die am Kontakt gespeichert waren bei der Auftragserfassung nicht berücksichtigt.
- 8.4. Kein Wechsel der Erfassungsmaske bei Dauerüberweisungen Unter bestimmten Umständen war der Wechsel bei der Erfassung einer Dauerüberweisung kein Wechsel zwischen den Erfassungsmasken für die SEPA-Dauerüberweisung und die Dauerüberweisung möglich.
- 8.5. Importierte Daueraufträge konnten teilweise nicht ausgesetzt werden Bei Import von Daueraufträgen im freien Format konnten die importierten Aufträge nach dem Import nicht ausgesetzt werden, wenn bestimmte Felder beim Import belegt waren.
- 8.6. Fehler bei der Massenänderung von bankverwalteten Aufträgen Der Versuch bankverwaltete Aufträge per Massenänderung zu verändern konnte zu inkonsistenten Aufträgen führen.
- 8.7. Fehlende Berechtigung wurden beim Drucken nicht berücksichtigt Beim Druck der Kontoübersicht wurden auch dann die Salden gedruckt, wenn der Anwender keine Berechtigung für Umsätze und Salden hatte.
- 8.8. SEPA Mandate konnten nicht automatisch erstellt werden In einigen Fällen wurden beim Import von Lastschriften die SEPA Mandate nicht automatisch erstellt.
- 8.9. Gläubigername im SEPA Mandat durfte nur maximal 27 Zeichen enthalten Die Eingabe des Gläubigernamens im Mandat war irrtümlich auf 27 Zeichen begrenzt worden.
- 8.10.Ein Fehler bei ausgeführten Aufträgen für die Commerzbank wurde behoben

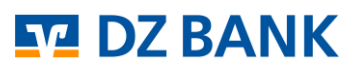

Nach dem Abruf von Statusprotokollen bei der Commerzbank konnte es passieren, dass der Verarbeitungsstatus für bereits ausgeführte Aufträge auf nicht ausgeführt geändert wurde und die Aufträge wieder in den Ausgangskorb gestellt wurden.